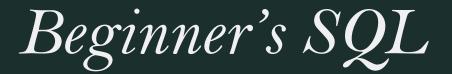

My journey from confused to confident

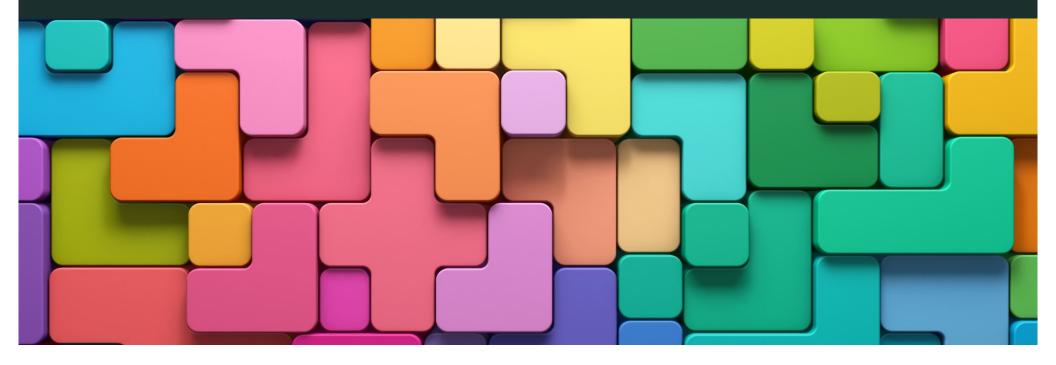

# My SQL Evolution

Summer 2021

```
select *
from polaris.PostalCodes
where State = 'OH' and County = ' '
order by City
```

#### Summer 2023

# Tools you will need:

#### Microsoft SQL Server Management Studio

- → Microsoft SSMS is a commonly used free interface for communicating with a database
- → <a href="https://learn.microsoft.com/en-us/sql/ssms/download-sql-server-us/sql/ssms/download-sql-server-management-studio-ssms?view=sql-server-ver16">https://learn.microsoft.com/en-us/sql/ssms/download-sql-server-en-us/sql/ssms/download-sql-server-us/sql/ssms/download-sql-server-en-us/sql/ssms/download-sql-server-en-us/sql/ssms?view=sql-server-ver16</a>

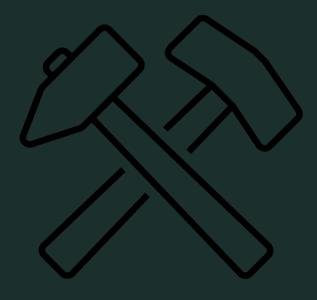

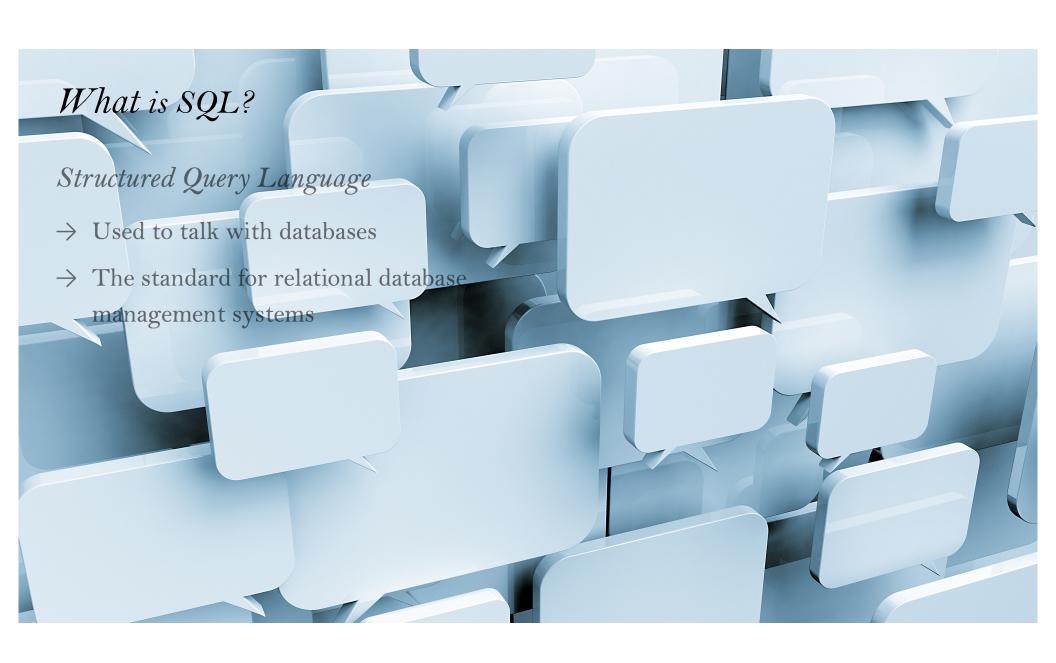

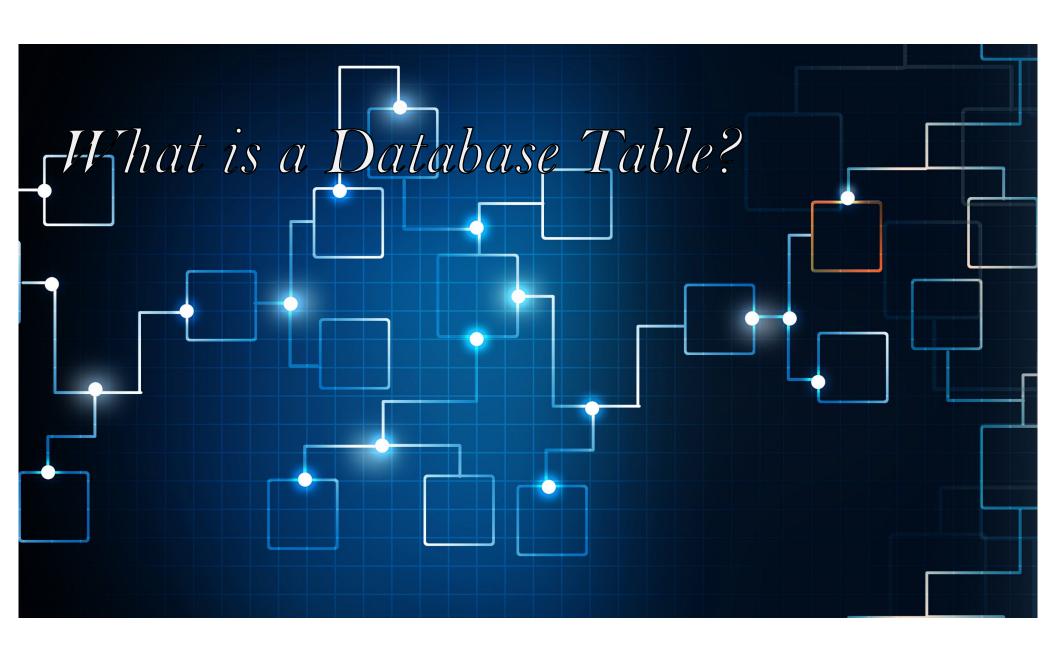

# Excel

# Hello, I'm an Excel Table!

| Product  | <b>v</b> | Order Date | *  | Quantity | •  | <b>Unit Price</b> | ¥   |
|----------|----------|------------|----|----------|----|-------------------|-----|
| Desk     |          | 2018-01-   | 24 |          | 35 | \$2               | 50  |
| Chair    |          | 2018-01-   | 04 |          | 20 | \$1               | .50 |
| Lamps    |          | 2018-01-   | 29 |          | 65 | \$                | 30  |
| Laptop   |          | 2018-01-   | 15 |          | 10 | \$1,5             | 00  |
| Monitor  |          | 2018-01-   | 05 |          | 40 | \$2               | 00  |
| Keyboard | ł        | 2018-01-   | 11 |          | 20 | \$                | 35  |
| Mouse    |          | 2018-01-   | 22 |          | 60 | \$                | 20  |
| Total    |          |            |    | 2        | 50 | \$38,6            | 00  |

# Database Table

|   | Customers |              |             |            |                       |     |  |  |  |  |
|---|-----------|--------------|-------------|------------|-----------------------|-----|--|--|--|--|
|   |           | CustomerId - | FirstName 🔻 | LastName - | DateCreated -         | Cli |  |  |  |  |
|   | +         | 1            | Homer       | Simpson    | 13/06/2014 3:33:37 PM |     |  |  |  |  |
|   | +         | 2            | Peter       | Griffin    | 13/06/2014 9:09:56 PM |     |  |  |  |  |
|   | +         | 3            | Stewie      | Griffin    | 13/06/2014 9:16:07 PM |     |  |  |  |  |
|   | +         | 4            | Brian       | Griffin    | 13/06/2014 9:16:36 PM |     |  |  |  |  |
|   | +         | 5            | Cosmo       | Kramer     | 13/06/2014 9:16:41 PM |     |  |  |  |  |
|   | +         | 6            | Philip      | Fry        | 13/06/2014 9:17:02 PM |     |  |  |  |  |
|   | +         | 7            | Amy         | Wong       | 13/06/2014 9:22:05 PM |     |  |  |  |  |
|   | +         | 8            | Hubert J.   | Farnsworth | 13/06/2014 9:22:19 PM |     |  |  |  |  |
|   | +         | 9            | Marge       | Simpson    | 13/06/2014 9:22:37 PM |     |  |  |  |  |
|   | +         | 10           | Bender      | Rodríguez  | 13/06/2014 9:22:52 PM |     |  |  |  |  |
|   | +         | 11           | Turanga     | Leela      | 13/06/2014 9:23:37 PM |     |  |  |  |  |
| * |           | (New)        |             |            | 15/06/2014 9:00:01 PM |     |  |  |  |  |

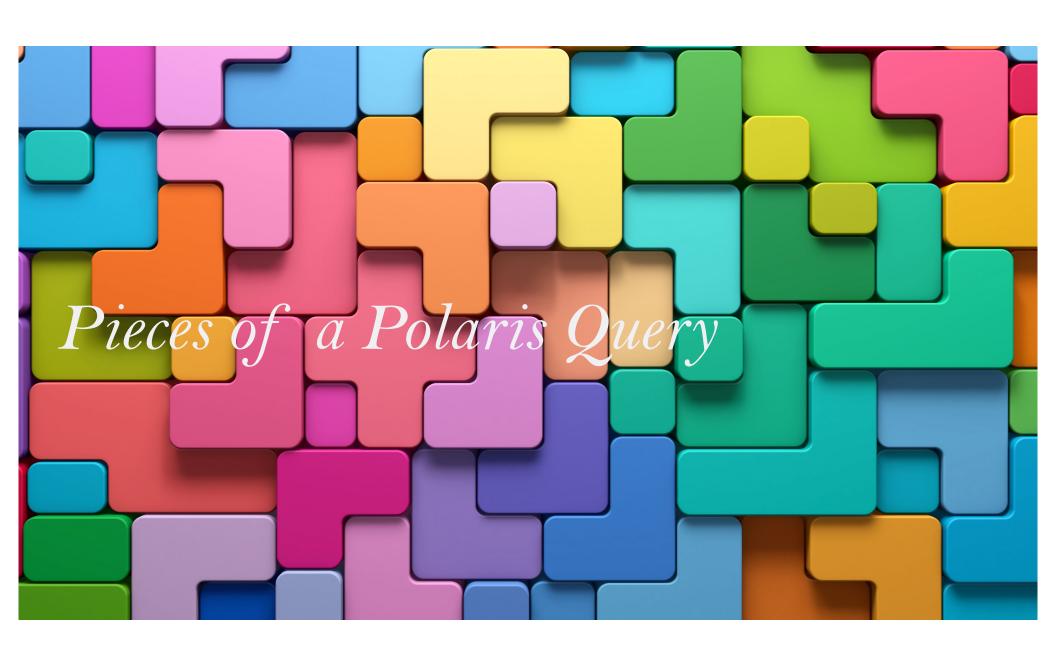

# SELECT \*

Nothing bad ever happens with SELECT – you will not break anything!

\* Is a WILDCARD character which means "Give me everything"

# FROM Polaris. Polaris.

FROM gives your database management system directions – where are you trying to look In the Polaris database environment, with a few exceptions, directions start with Polaris. Polaris.

# $\overline{BibliographicRecords}$

| BibliographicRecordID | RecordStatusID                                         | RecordOwnerID                                                                                                    | CreatorID                                                                                                    | ModifierID                                                                                                    | BrowseAuthor                                                                                                    | BrowseTitle                                       | BrowseCallNo | DisplayInPAC | Imported Date                                                                                                    | MARCBibStatus | MARCBibType                                                                                                    | MARCBibLevel                                                                                                    | MARCTypeControl                                                                                                    | MAR |
|-----------------------|--------------------------------------------------------|----------------------------------------------------------------------------------------------------|----------------------------------------------------------------------------------------------------|----------------------------------------------------------------------------------------------------|----------------------------------------------------------------------------------------------------|---------------------------------------------------|--------------|--------------|----------------------------------------------------------------------------------------------------|---------------|----------------------------------------------------------------------------------------------------|----------------------------------------------------------------------------------------------------|----------------------------------------------------------------------------------------------------|-----|
| 8                     | 1                                                      | 1                                                                                                    | 1                                                                                                    | 1736                                                                                                    | Pacific Gas & Electric (Musical group)                                                                                                    | Get it on : The Kent Records Sessions             | NULL         | 1            | NULL                                                                                                    | n             | j                                                                                                    | m                                                                                                    |                                                                                                    | 7   |
| 14                    | 1                                                      | 1                                                                                                    | 1                                                                                                    | 1736                                                                                                    | Morrison, Van, 1945-                                                                                                    | A night in San Francisco                          | NULL         | 1            | NULL                                                                                                    | n             | j                                                                                                    | m                                                                                                    |                                                                                                    | 7   |
| 15                    | 1                                                      | 1                                                                                                    | 1                                                                                                    | 1                                                                                                    | Garland, Red.                                                                                                    | Groovy                                            | NULL         | 1            | NULL                                                                                                    | n             | j                                                                                                    | m                                                                                                    |                                                                                                    | 7   |
| 20                    | 1                                                      | 1                                                                                                    | 1                                                                                                    | 945                                                                                                    | Bacharach, Burt.                                                                                                    | Always something there a Burt Bacharach collecto  | NULL         | 1            | NULL                                                                                                    | n             | j                                                                                                    | m                                                                                                    |                                                                                                    | 7   |
| 25                    | 1                                                      | 1                                                                                                    | 1                                                                                                    | 1736                                                                                                    | Crusaders (Musical group)                                                                                                    | Rural renewal                                     | NULL         | 1            | NULL                                                                                                    | n             | j                                                                                                    | m                                                                                                    |                                                                                                    | 7   |
| 26                    | 1                                                      | 1                                                                                                    | 1                                                                                                    | 945                                                                                                    | Donaldson, Lou.                                                                                                    | Here 'Tis                                         | NULL         | 1            | NULL                                                                                                    | n             | j                                                                                                    | m                                                                                                    |                                                                                                    | 7   |
| 27                    | 1                                                      | 1                                                                                                    | 1                                                                                                    | 1736                                                                                                    | Argent (Musical group)                                                                                                    | Greatest : the singles collection                 | 782.42166    | 1            | NULL                                                                                                    | С             | j                                                                                                    | m                                                                                                    |                                                                                                    | 1   |
| 30                    | 1                                                      | 1                                                                                                    | 1                                                                                                    | 1736                                                                                                    | Bland, Bobby.                                                                                                    | Dreamer                                           | NULL         | 1            | NULL                                                                                                    | n             | j                                                                                                    | m                                                                                                    |                                                                                                    | 7   |
| 37                    | 1                                                      | 1                                                                                                    | 1                                                                                                    | 2253                                                                                                    | NULL                                                                                                    | Drew's Famous all occasions party music           | NULL         | 1            | NULL                                                                                                    | n             | j                                                                                                    | m                                                                                                    |                                                                                                    | 7   |
| 40                    | 1                                                      | 1                                                                                                    | 1                                                                                                    | 1736                                                                                                    | Olson, Carla.                                                                                                    | Too hot for snakes, Plus                          | NULL         | 1            | NULL                                                                                                    | n             | j                                                                                                    | m                                                                                                    |                                                                                                    | 7   |
| 41                    | 4                                                      | 1                                                                                                    | 1                                                                                                    | 1736                                                                                                    | Reinhardt, Django, 1910-1953.                                                                                                    | Rhythm & swing the very best of the French guitar | NULL         | 0            | NULL                                                                                                    | d             | j                                                                                                    | m                                                                                                    |                                                                                                    | 7   |
| 42                    | 1                                                      | 1                                                                                                    | 1                                                                                                    | 1736                                                                                                    | Lovin' Spoonful (Musical group)                                                                                                    | Do you believe in magic, and other hits           | NULL         | 1            | NULL                                                                                                    | n             | j                                                                                                    | m                                                                                                    |                                                                                                    | 7   |
| 43                    | 1                                                      | 1                                                                                                    | 1                                                                                                    | 1736                                                                                                    | Little Axe (Musician), 1949-                                                                                                    | Stone cold Ohio                                   | NULL         | 1            | NULL                                                                                                    | n             | j                                                                                                    | m                                                                                                    |                                                                                                    | 7   |
| 52                    | 1                                                      | 1                                                                                                    | 1                                                                                                    | 1736                                                                                                    | Escovedo, Alejandro.                                                                                                    | Real animal                                       | NULL         | 1            | NULL                                                                                                    | n             | j                                                                                                    | m                                                                                                    |                                                                                                    | 7   |
| 55                    | 1                                                      | 1                                                                                                    | 1                                                                                                    | 53                                                                                                    | Carlin, George.                                                                                                    | What am I doing in New Jersey?                    | NULL         | 1            | NULL                                                                                                    | n             | j                                                                                                    | m                                                                                                    |                                                                                                    | 7   |
| 59                    | 1                                                      | 1                                                                                                    | 1                                                                                                    | 53                                                                                                    | Grant, Eddy.                                                                                                    | The very best of Eddy Grant Road to reparation    | NULL         | 1            | NULL                                                                                                    | n             | j                                                                                                    | m                                                                                                    |                                                                                                    | 7   |
| 60                    | 1                                                      | 1                                                                                                    | 1                                                                                                    | 53                                                                                                    | Winter, Edgar, 1946-                                                                                                    | Rebel road                                        | NULL         | 1            | NULL                                                                                                    | n             | j                                                                                                    | m                                                                                                    |                                                                                                    | 7   |
| 62                    | 1                                                      | 1                                                                                                    | 1                                                                                                    | 1736                                                                                                    | Starr, Ringo.                                                                                                    | Ringo Starr & his All Starr Band live 2006        | NULL         | 1            | NULL                                                                                                    | n             | j                                                                                                    | m                                                                                                    |                                                                                                    | 7   |
| 63                    | 1                                                      | 1                                                                                                    | 1                                                                                                    | 53                                                                                                    | Shadows of Knight (Musical group)                                                                                                    | Dark sides The best of The Shadows of Knight      | NULL         | 1            | NULL                                                                                                    | n             | j                                                                                                    | m                                                                                                    |                                                                                                    | 7   |
|                       | 8 14 15 20 25 26 27 30 37 40 41 42 43 55 2 55 59 60 62 | 8     1       14     1       15     1       20     1       25     1       26     1       30     1       37     1       40     1       41     4       42     1       43     1       52     1       55     1       59     1       60     1       62     1 | 8     1     1       14     1     1       15     1     1       20     1     1       25     1     1       26     1     1       27     1     1       30     1     1       37     1     1       40     1     1       41     4     1       42     1     1       43     1     1       52     1     1       55     1     1       59     1     1       60     1     1       62     1     1 | 8     1     1     1       14     1     1     1       15     1     1     1       20     1     1     1       25     1     1     1       26     1     1     1       27     1     1     1       30     1     1     1       37     1     1     1       40     1     1     1       41     4     1     1       42     1     1     1       43     1     1     1       52     1     1     1       55     1     1     1       59     1     1     1       60     1     1     1       62     1     1     1 | 8         1         1         1736           14         1         1         1         1736           15         1         1         1         1         1           20         1         1         1         945           25         1         1         1         1736           26         1         1         1         1736           30         1         1         1         1736           37         1         1         1         1736           40         1         1         1         1736           41         4         1         1         1736           42         1         1         1         1736           43         1         1         1         1736           52         1         1         1         1736           55         1         1         1         1         53           59         1         1         1         1         53           60         1         1         1         1         153           60         1         1         1         1 | 8                                                 | S            | 1            | 8         1         1         1         1736         Pacific Gas & Electric (Musical group)         Get it on: The Kent Records Sessions         NULL         1           14         1         1         1         1736         Morrison, Van, 1945-         A night in San Francisco         NULL         1           15         1         1         1         1         Grovy         NULL         1           20         1         1         1         945         Backarach, But.         Always something there a But Bacharach collecto         NULL         1           25         1         1         1         1736         Crusaders (Musical group)         Rural renewal         NULL         1           26         1         1         1         1736         Argent (Musical group)         Greatest: the singles collection         782.42166         1           30         1         1         1         1736         Bland, Bobby.         Dreamer         NULL         1           37         1         1         1         1736         Bland, Bobby.         Drew's Famous all occasions party music         NULL         1           40         1         1         1736         Reinhard, Django, 1910-1953.         Rit | 8             | 8         1         1         1         1736         Pacific Gas & Electric (Musical group)         Get it on: The Kent Records Sessions         NULL         1         NULL         n           14         1         1         1         1736         Montson, Van, 1945-         Anight in San Francisco         NULL         1         NULL         n           15         1         1         1         1         Grovy         NULL         1         NULL         n           20         1         1         1         1         945         Bacharach, But.         Always something there a Burt Bacharach collecton.         NULL         1         NULL         n           25         1         1         1         1736         Crusaders (Musical group)         Rural renewal         NULL         1         NULL         n           26         1         1         1         1736         Crusaders (Musical group)         Greatest : the Gible Scollection         782 42166         1         NULL         n           27         1         1         1         1736         Argent (Musical group)         Greatest : the Gible Scollection         782 42166         1         NULL         n           37         1 | 8         1         1         1786         Pacific Gas & Electric (Musical group)         Get it on: The Kent Records Sessions         NULL         1         NULL         n         j           14         1         1         1         1736         Montson, Van, 1945-         Anight in San Francisco         NULL         1         NULL         n         j           15         1         1         1         1         1         Gardand, Red.         Groovy         NULL         1         NULL         n         j           20         1         1         1         1         156         Gardand, Red.         Groovy         NULL         1         NULL         n         JULL         n         j         j | 8         1         1         1736         Pacific Gas & Electric (Musical group)         Get at on: The Kent Records Sessions         NULL         1         NULL         n         j         m           14         1         1         1736         Morntson, Van, 1945-         Anight in San Francisco         NULL         1         NULL         n         j         m           20         1         1         1         1         945         Bacharach, But.         Always something there a But Bacharach collecto         NULL         1         NULL         n         j         m         j         m           25         1         1         1         1736         Crusaders (Musical group)         Rural renewal         NULL         1         NULL         n         j         m         m           26         1         1         1         945         Donaldson, Lou.         Here Tis         NULL         1         NULL         n         j         m         m           27         1         1         1736         Argent (Musical group)         Greatest: the singles collection         782.42166         1         NULL         n         NULL         n         NULL         n         NULL | 8   |

# *ItemRecords*

| Associated Bib Record ID | ParentItemRecordID | RecordStatusID | Record Status Date      | ltemStatusID | OwningBranchID | AssignedBranchID | AssignedCollectionID | MaterialTypeID | CreatorID | ModifierID | Last Use Patron ID | Last Use Branch ID | Barcode        | CallNumberPr  |
|--------------------------|--------------------|----------------|-------------------------|--------------|----------------|------------------|----------------------|----------------|-----------|------------|--------------------|--------------------|----------------|---------------|
| 964792                   | NULL               | 4              | 2023-10-02 08:25:43.500 | 11           | 20             | 20               | 5                    | 8              | 1         | 103        | NULL               | 20                 | 31170001840804 | NULL          |
| 3213724                  | NULL               | 1              | 2009-11-12 14:56:09.557 | 1            | 9              | 9                | 95                   | 25             | 1         | 3187       | 23603              | 9                  | 31868010069121 | NULL          |
| 922553                   | NULL               | 1              | 2009-11-12 14:56:09.557 | 1            | 21             | 22               | 642                  | 15             | 1         | 103        | 2523000            | 22                 | 31170001462955 | Juvenile Pape |
| 822346                   | NULL               | 1              | 2009-11-12 14:56:09.557 | 1            | 20             | 20               | 308                  | 15             | 1         | 103        | NULL               | 46                 | 31170002690976 | Juvenile      |
| 87873                    | NULL               | 1              | 2009-11-12 14:56:09.557 | 1            | 26             | 26               | 17                   | 45             | 1         | 397        | NULL               | NULL               | 31871001107363 | PFGENEAL      |
| 257306                   | NULL               | 1              | 2009-11-12 14:56:09.557 | 2            | 9              | 9                | 13                   | 21             | 1         | 425        | NULL               | 62                 | 31868009596811 | CD Soul       |
| 1670584                  | NULL               | 1              | 2009-11-12 14:56:09.557 | 1            | 9              | 9                | 14                   | 8              | 1         | 484        | 615974             | 99                 | 31868007518627 | NULL          |
| 186602                   | NULL               | 1              | 2009-11-12 14:56:09.557 | 1            | 17             | 17               | 386                  | 8              | 1         | 2167       | NULL               | NULL               | 30231000578422 | GEN WOOD      |
| 240602                   | NULL               | 1              | 2009-11-12 14:56:09.557 | 1            | 11             | 11               | 72                   | 15             | 1         | 2481       | 652246             | 46                 | 31868011863928 | J             |
| 1256540                  | NULL               | 1              | 2009-11-12 14:56:09.557 | 1            | 9              | 9                | 609                  | 15             | 1         | 2253       | 834935             | 57                 | 31868005534907 | Picture       |
| 2597757                  | NULL               | 4              | 2023-10-05 09:40:22.487 | 11           | 17             | 17               | 308                  | 15             | 1         | 447        | 83                 | 17                 | 30231000011648 | jF            |
| 173337                   | NULL               | 1              | 2009-11-12 14:56:09.557 | 1            | 7              | 7                | 88                   | 8              | 1         | 204        | 2440564            | 110                | 31870005372890 | Fic           |
| 55185                    | NULL               | 1              | 2009-11-12 14:56:09.557 | 1            | 7              | 7                | 455                  | 25             | 1         | 1400       | NULL               | NULL               | 31870003200242 | NULL          |
| 173437                   | NULL               | 1              | 2009-11-12 14:56:09.557 | 1            | 26             | 26               | 17                   | 45             | 1         | 397        | NULL               | NULL               | 31871001957544 | HIST PAMPH    |
| 117010                   | NULL               | 1              | 2009-11-12 14:56:09.557 | 11           | 24             | 24               | 72                   | 15             | 1         | 2009       | 2400752            | 24                 | 31869001363861 | BIO           |
| 1692171                  | NULL               | 1              | 2009-11-12 14:56:09.557 | 1            | 11             | 11               | 308                  | 15             | 1         | 2253       | 118737             | 11                 | 31868011580548 | Easy          |
| 1185914                  | NULL               | 1              | 2009-11-12 14:56:09.557 | 1            | 20             | 20               | 7                    | 15             | 1         | 2115       | 2587326            | 107                | 31170002029753 | Juvenile      |
| 98233                    | NULL               | 1              | 2009-11-12 14:56:09.557 | 1            | 15             | 15               | 596                  | 15             | 1         | 410        | 2743762            | 15                 | 30305000271558 | J             |
| 173612                   | NULL               | 1              | 2009-11-12 14:56:09.557 | 1            | 7              | 7                | 5                    | 8              | 1         | 204        | NULL               | 60                 | 31870005278436 | Fic           |
|                          |                    |                |                         |              |                |                  |                      |                |           |            |                    |                    |                |               |

# PatronRegistration

| guageID | NameFirst     | NameLast                                                                                                    | NameMiddle | NameTitle | NameSuffix | PhoneVoice1      | PhoneVoice2 | PhoneVoice3 | EmailAddress                | EntryDate               | Expiration Date         | AddrCheck Date          | UpdateDate              |
|---------|---------------|----------------------------------------------------------------------------------------------------|------------|-----------|------------|------------------|-------------|-------------|-----------------------------|-------------------------|-------------------------|-------------------------|-------------------------|
|         | -             |                                                                                                    |            | NULL      | NULL       | -                | NULL        | NULL        | NULL                        | 2009-11-12 14:48:40.503 | 2107-05-10 00:00:00.000 | 2013-11-13 08:01:31.540 | 2019-08-26 14:56:04.250 |
|         |               | The second second                                                                                                    |            | NULL      | NULL       | March 1988       | NULL        | NULL        | NULL                        | 2009-11-12 14:48:40.503 | 2120-12-31 17:22:45.000 | 2020-11-13 00:00:00.000 | 2020-08-26 17:22:59.477 |
|         | L.            | Notice:                                                                                                    | The sales  | NULL      | NULL       | Commence of the  | NULL        | NULL        | NULL                        | 2009-11-12 14:48:40.503 | 2100-01-20 16:19:37.000 | 2014-03-01 16:19:42.000 | 2019-10-29 17:03:18.743 |
|         |               | Name of the last                                                                                                    |            | NULL      | NULL       | Company Street   | NULL        | NULL        | NULL                        | 2009-11-12 14:48:40.503 | 2100-01-20 00:00:00.000 | 2014-03-01 00:00:00.000 | 2019-10-29 17:03:18.743 |
|         | 100-100       | CONTRACT OF THE PARTY OF THE PARTY OF THE PA |            | NULL      | NULL       |                  | NULL        | NULL        | NULL                        | 2009-11-12 14:48:40.503 | 2107-05-15 00:00:00.000 | 2013-11-13 08:01:31.540 | 2019-08-26 15:05:25.497 |
|         | 1000          | to the                                                                                                    |            | NULL      | NULL       |                  | NULL        | NULL        | the second second second    | 2009-11-12 14:48:40.503 | 2104-12-20 00:00:00.000 | 2016-11-13 00:00:00.000 | 2018-10-03 10:03:46.830 |
|         |               | THE REAL PROPERTY.                                                                                                    |            | NULL      | NULL       | -                | NULL        | NULL        | and the second second       | 2009-11-12 14:48:40.503 | 2107-05-10 00:00:00.000 | 2023-11-13 00:00:00.000 | 2019-08-26 14:56:04.250 |
|         |               | 100                                                                                                    |            | NULL      | NULL       |                  | NULL        | NULL        | NULL                        | 2009-11-12 14:48:40.503 | 2050-12-14 00:00:00.000 | 2050-12-14 00:00:00.000 | 2018-11-06 10:43:09.027 |
|         |               | A STREET, ST.                                                                                                    | 100        | NULL      | NULL       | Married Williams | NULL        | NULL        | NULL                        | 2009-11-12 14:48:40.503 | 2107-05-10 00:00:00.000 | 2013-11-13 08:01:31.540 | 2019-08-26 14:56:04.250 |
|         | Printers 1    | Distance .                                                                                                    |            | NULL      | NULL       |                  | 0.00        | NULL        | NULL                        | 2009-11-12 14:48:40.503 | 2100-01-20 00:00:00.000 | 2016-03-01 00:00:00.000 | 2019-10-29 17:03:18.743 |
|         | 200           | The last of                                                                                                    |            | NULL      | NULL       |                  | NULL        | NULL        | NULL                        | 2009-11-12 14:48:40.503 | 2100-03-07 19:44:05.000 | 2020-09-20 00:00:00.000 | 2022-03-07 19:44:19.703 |
|         | 10000000      |                                                                                                    |            | NULL      | NULL       | 10000            | 100-00-000  | NULL        | Name and Add Thomas are     | 2009-11-12 14:48:40.503 | 2040-03-02 00:00:00.000 | 2030-11-13 00:00:00.000 | 2016-08-26 13:41:38.050 |
|         | Total Control | No.                                                                                                    |            | NULL      | NULL       |                  | NULL        | NULL        | Service Committee of Street | 2009-11-12 14:48:40.503 | 2100-01-20 00:00:00.000 | 2018-06-29 00:00:00.000 | 2019-10-29 17:03:18.790 |
|         | 1000          |                                                                                                    |            | NULL      | NULL       | -                | NULL        | NULL        | NULL                        | 2009-11-12 14:48:40.503 | 2107-05-10 00:00:00.000 | 2013-11-13 08:01:31.540 | 2019-08-26 14:56:04.250 |
|         | 4400          | Decision 1                                                                                                    | NULL       | NULL      | NULL       |                  | NULL        | NULL        | NULL                        | 2009-11-12 14:48:40.503 | 2107-05-10 00:00:00.000 | 2013-11-13 08:01:31.540 | 2019-08-26 14:56:04.250 |
|         | -             | 100                                                                                                    |            | NULL      | NULL       |                  |             |             | NULL                        | 2009-11-12 14:48:40.503 | 2097-03-31 00:00:00.000 | 2013-11-13 00:00:00.000 | 2012-05-08 12:56:41.643 |
|         | 1000          |                                                                                                    |            | NULL      | NULL       | 100              | NULL        | NULL        | Section 2012 April 1981     | 2009-11-12 14:48:40.503 | 2107-05-10 00:00:00.000 | 2020-11-13 00:00:00.000 | 2022-06-04 11:20:29.980 |
|         | ALC: N        | The second second                                                                                                    |            | NULL      | NULL       | March 1985       | NULL        | NULL        | Physical Republic Co.       | 2009-11-12 14:48:40.503 | 2107-05-10 00:00:00.000 | 2013-11-13 08:01:31.540 | 2019-08-26 14:56:04.250 |
|         | CHEROPE       | -                                                                                                    |            | NULL      | NULL       |                  | NULL        | NULL        | Online Street Street Street | 2009-11-12 14:48:40.503 | 2111-11-17 00:00:00.000 | 2020-02-11 00:00:00.000 | 2023-05-18 10:11:38.793 |

# What about filtering results?

WHERE

IDs

Arrays

Nested Queries

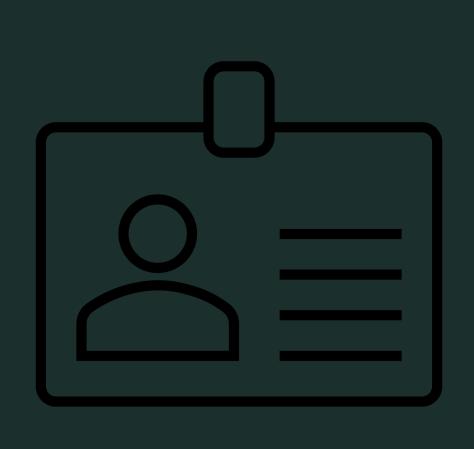

IDs Please

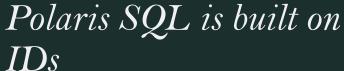

- ItemRecordID
- BibliographicRecordID
- PatronRecordID
- WorkstationID
- PolarisUserID
- BranchID
  - If you are a CLC member, we know your branch ID
  - If you are NOT a CLC member, ask your System Administrator or Site Manager

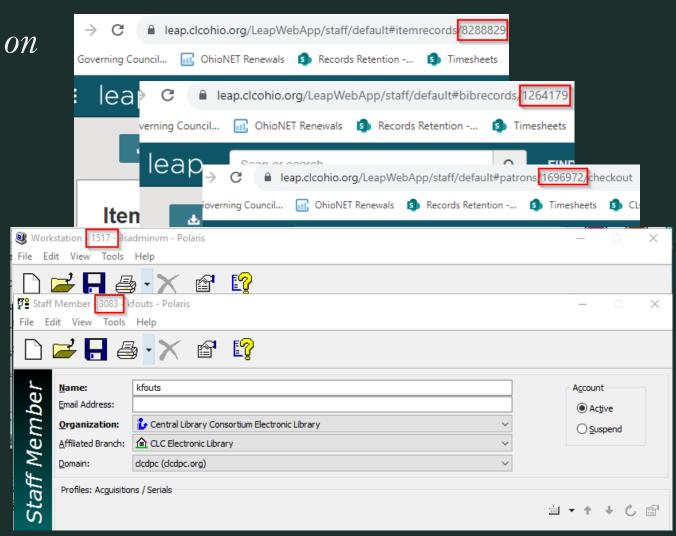

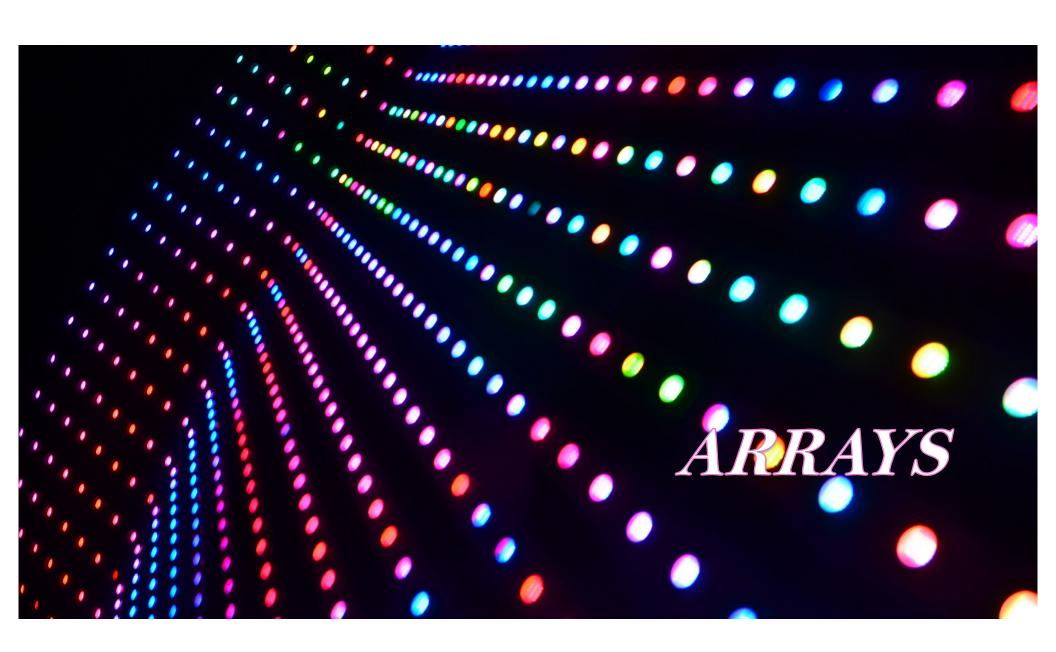

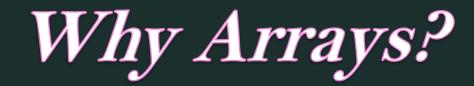

If you want to look at multiple results at the same time, an array allows you to input all the datapoints instead of running the query multiple times

- → Make sure all your qualifiers are inside parentheses
- → You can put as many qualifiers are you want in the array

SELECT \*
FROM Polaris.Polaris.ItemRecords
WHERE ItemRecordID = 3

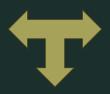

SELECT \*
FROM Polaris.Polaris.ItemRecords
WHERE ItemRecordID = 4

SELECT \*
FROM Polaris.Polaris.ItemRecords
WHERE ItemRecordID IN (3,4)

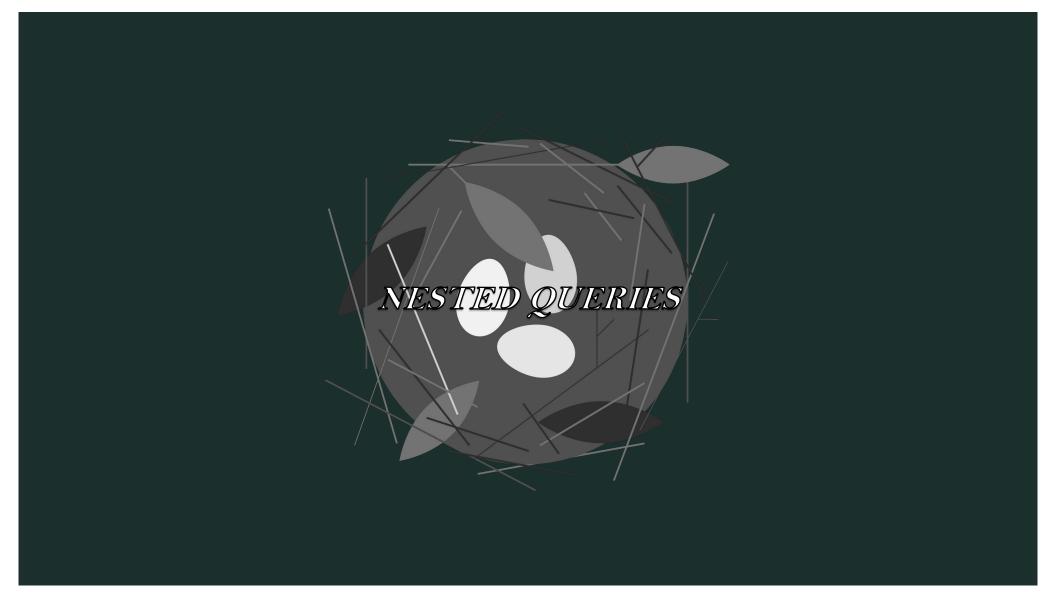

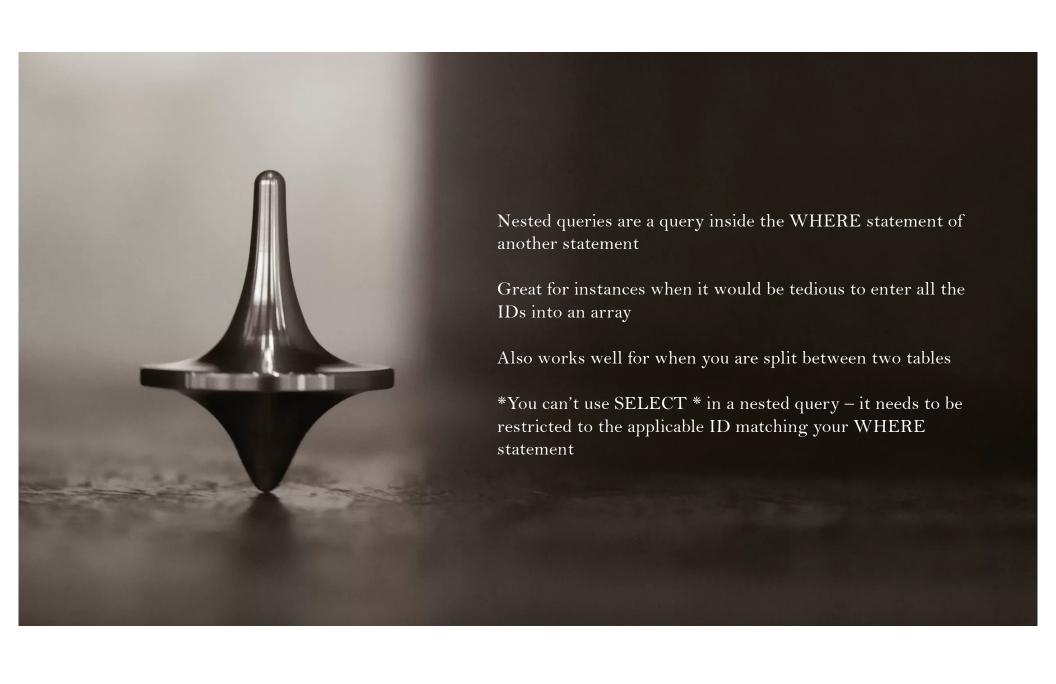

#### SELECT \*

FROM Polaris.Polaris.Patrons

WHERE PatronID IN (SELECT PatronID FROM Polaris.Polaris.PatronRegistration WHERE EmailAddress IS NULL)

This nested query is the equivalent of manually typing in all 10,000 (or more!) IDs

Remember to test your nested query separately first to make sure it does what you want

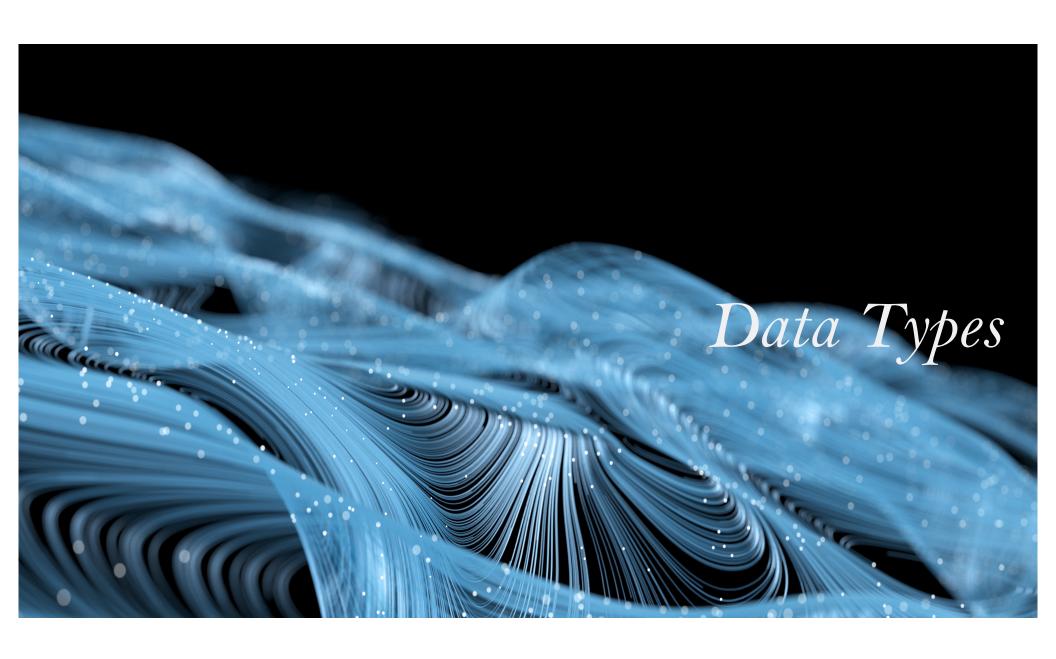

## There are multiple data types in SQL databases. The most important are

- → Numeric
  - → Can be whole numbers or decimals
- $\rightarrow$  Strings
  - $\rightarrow$  Text based fields
    - → Ex., Kalee, Columbus, Book titles
  - → Sometimes strings can look like numbers, i.e. a phone number: 123-456-7890

- $\rightarrow$  Binary
  - → "Yes" or "No", typically represented as1 and 0
- → DateTime
  - → The date including the time down to the nearest millisecond
    - → ex. 2019-10-29 17:03:18.790

# **Operators**

= vs != vs < vs > vs AND vs OR vs IN vs LIKE vs NOT IN vs NOT LIKE

These help narrow down your results to show only the specific things you want to see

## = vs != Equals vs Not Equals

- $\rightarrow$  = is used when you want your results to exactly match
- → In my experience, it works best with numeric data types, but you can use = with all data types
- → For example, you are looking for a specific Bibliographic Record:

SELECT \*

FROM Polaris.Polaris.BibliographicRecords

WHERE BibliographicRecordID = 150160

- → != works best when you want to exclude anything that doesn't exactly match
- → If you would like to see all item records except those that are On-Order:

SELECT \*

FROM Polaris.Polaris.ItemRecords

WHERE ItemStatusID!= 13

#### < vs >

#### Greater Than vs Less Than

- → The < and > operators work well with Numeric and DateTime datatypes.
- $\rightarrow$  For example, you want to find patrons who owe more than \$100:

SELECT \*

FROM Polaris.Polaris.Patrons

WHERE Charges Amount > 100

 $\rightarrow$  Or all patrons registered in the month of September:

SELECT \*

FROM Polaris.Polaris.PatronRegistration

WHERE RegistrationDate > '2023-09-01' AND RegistrationDate < '2023-10-01'

#### AND

- → Great for when you want to match things with two or more points of criteria.
- $\rightarrow$  AND is used to link other operators together
- → Example, items that are checked in at your branch that have never circulated but are circulating items

SELECT \*

FROM Polaris.Polaris.ItemRecords

WHERE ItemStatusID = 1 AND CheckInBranchID = 20 AND LifetimeCircCount = 0

AND NonCirculating = 0

This is an example of a BINARY datatype. The 0 means "No" as in these items are NOT flagged non-circulating

#### OR vs IN

- → OR and IN can be used when you want results that match either condition specified.
  - → IN is sometimes considered the "shorthand" for OR. They work with all datatypes
- → If you want to see all items in Lost, Missing, or Withdrawn status

**SELECT**\*

FROM Polaris.Polaris.ItemRecords

WHERE ItemStatusID = 7 OR ItemStatusID = 10 OR ItemStatusID = 11

And

SELECT \*

FROM Polaris.Polaris.ItemRecords

WHERE ItemStatusID IN (7,10,11)

Return the same results!

#### LIKE

- → LIKE is used most frequently with WILDCARD characters % and \_
  - → These are helpful for when you want to match part of a datatype
  - → A% says to return anything that starts with an A and then has any number of characters following
  - → A\_ says to return anything that starts with an A and then has a single character afterwards
- $\rightarrow$  For example, to get patrons that have 'School' as any part of their registered name:

SELECT \*

FROM Polaris.Polaris.PatronRegistration

WHERE NameFirst LIKE '%school%' OR NameLast LIKE '%school%'

Here we're using OR in a way we couldn't replace it with IN since we want to return 'school' in either the first or last name

#### NOT IN

- → NOT IN is used when you want to see everything except things with specific qualifications.
- → If you want to see all items except those in Lost, Missing, or Withdrawn status

SELECT \*

FROM Polaris.Polaris.ItemRecords

WHERE ItemStatusID NOT IN (7,10,11)

#### NOT LIKE

- → NOT LIKE is used when you want to return results for anything that isn't like the word or phrase, usually when it is easier to exclude than include.
- → For example, say you wanted to return all registered patrons who DON'T live in Columbus, but you also need to account for misspellings or shorthand:

#### SELECT \*

FROM Polaris.Polaris.ViewPatronAddresses

WHERE City NOT LIKE 'Col%

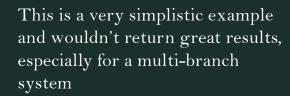

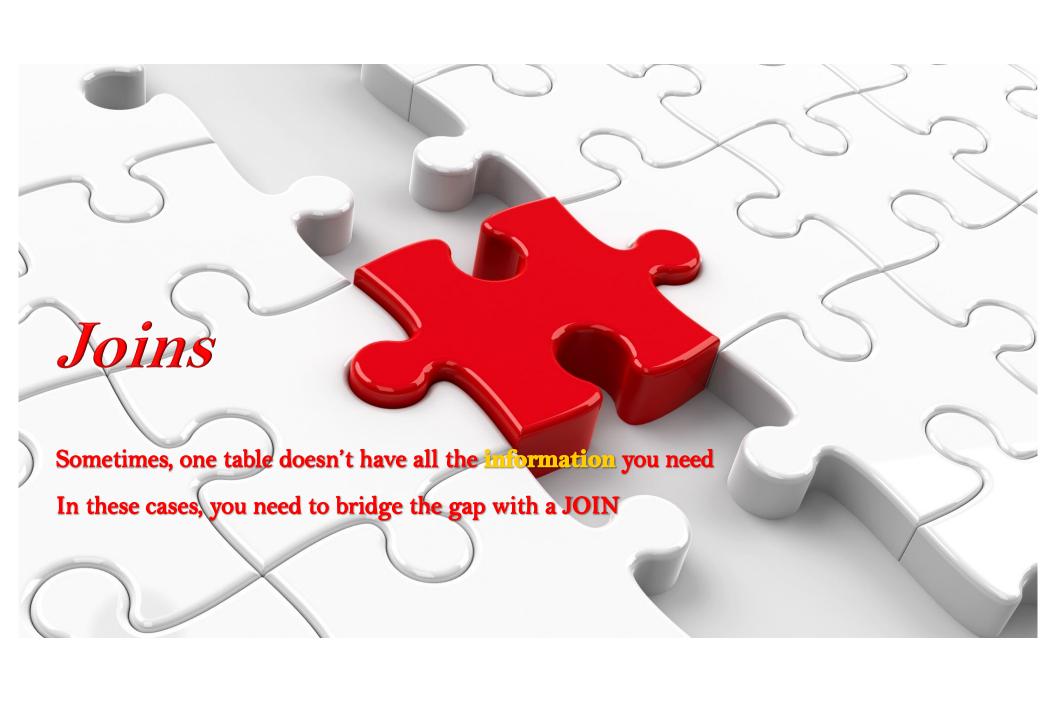

# Let's take the ViewPatronAddresses example from earlier. The results of that query look like this:

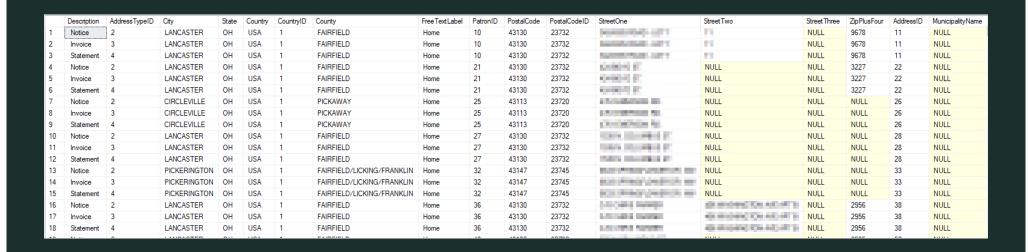

The biggest problem is we only have the PatronID and if we wanted to see additional information about the patron, it is not here.

There are also THREE addresses per patron which really clutters up the results.

Let's clean up the query. First, let's only return the Notice address type for each patron

SELECT \*

FROM Polaris. Polaris. View Patron Addresses

WHERE City NOT LIKE 'Col%' AND AddressTypeID = 2

|    | Description | AddressTypeID | City         | State | Country | CountryID | County                     | Free Text Label | PatronID | PostalCode | PostalCodeID | StreetOne                                                                                                    | Street Two                         | Street Three | ZipPlusFour | AddressID | Municip |
|----|-------------|---------------|--------------|-------|---------|-----------|----------------------------|-----------------|----------|------------|--------------|----------------------------------------------------------------------------------------------------|------------------------------------|--------------|-------------|-----------|---------|
| 1  | Notice      | 2             | LANCASTER    | OH    | USA     | 1         | FAIRFIELD                  | Home            | 10       | 43130      | 23732        | 100 00 00 00 - (UT )                                                                                                    |                                    | NULL         | 9678        | 11        | NULL    |
| 2  | Notice      | 2             | LANCASTER    | OH    | USA     | 1         | FAIRFIELD                  | Home            | 21       | 43130      | 23732        | - The American                                                                                                    | NULL                               | NULL         | 3227        | 22        | NULL    |
| 3  | Notice      | 2             | CIRCLEVILLE  | OH    | USA     | 1         | PICKAWAY                   | Home            | 25       | 43113      | 23720        | AND DESCRIPTIONS                                                                                                    | NULL                               | NULL         | NULL        | 26        | NULL    |
| 4  | Notice      | 2             | LANCASTER    | OH    | USA     | 1         | FAIRFIELD                  | Home            | 27       | 43130      | 23732        | HER N. COLUMN S. C.                                                                                                    | NULL                               | NULL         | NULL        | 28        | NULL    |
| 5  | Notice      | 2             | PICKERINGTON | OH    | USA     | 1         | FAIRFIELD/LICKING/FRANKLIN | Home            | 32       | 43147      | 23745        | MEDICAL PROPERTY OF THE                                                                                                    | NULL                               | NULL         | NULL        | 33        | NULL    |
| 6  | Notice      | 2             | LANCASTER    | OH    | USA     | 1         | FAIRFIELD                  | Home            | 36       | 43130      | 23732        | COMMUNICATION AND ADDRESS OF THE PERSON AND ADDRESS OF THE PERSON ADDRESS OF THE PERSON AND ADDRESS OF THE PERSON AND ADDRESS OF THE PERSON ADDRESS OF THE PERSON ADDRESS OF THE PERSON ADDRESS OF THE PERSON ADDRESS OF THE PERSON ADDRESS OF THE PERSON AN | etconomic panel 475                | NULL         | 2956        | 38        | NULL    |
| 7  | Notice      | 2             | LANCASTER    | OH    | USA     | 1         | FAIRFIELD                  | Home            | 48       | 43130      | 23732        | All STORY STORY OF                                                                                                    | NULL                               | NULL         | 2535        | 52        | NULL    |
| 8  | Notice      | 2             | LANCASTER    | OH    | USA     | 1         | FAIRFIELD                  | Home            | 49       | 43130      | 23732        | THE REAL PROPERTY.                                                                                                    | NULL                               | NULL         | 2501        | 53        | NULL    |
| 9  | Notice      | 2             | LANCASTER    | OH    | USA     | 1         | FAIRFIELD                  | Home            | 64       | 43130      | 23732        | The Building No.                                                                                                    | NULL                               | NULL         | 9336        | 70        | NULL    |
| 10 | Notice      | 2             | LANCASTER    | OH    | USA     | 1         | FAIRFIELD                  | Home            | 66       | 43130      | 23732        | P100x200                                                                                                    | NULL                               | NULL         | 0215        | 72        | NULL    |
| 11 | Notice      | 2             | PICKERINGTON | OH    | USA     | 1         | FAIRFIELD/LICKING/FRANKLIN | Home            | 87       | 43147      | 23745        | WE RESIDENCE OF                                                                                                    | NULL                               | NULL         | NULL        | 96        | NULL    |
| 12 | Notice      | 2             | LANCASTER    | OH    | USA     | 1         | FAIRFIELD                  | Home            | 89       | 43130      | 23732        | THE PARKET STREET, STREET, STR | THE RESERVE OF THE PERSON NAMED IN | NULL         | 8398        | 98        | NULL    |
| 13 | Notice      | 2             | PICKERINGTON | OH    | USA     | 1         | FAIRFIELD/LICKING/FRANKLIN | Home            | 101      | 43147      | 23745        | AND ADDRESS OF THE OWNER, THE PARTY OF THE PARTY OF THE P | NULL                               | NULL         | NULL        | 112       | NULL    |
| 14 | Notice      | 2             | LANCASTER    | OH    | USA     | 1         | FAIRFIELD                  | Home            | 120      | 43130      | 23732        | SECURITION STATES                                                                                                    | NULL                               | NULL         | NULL        | 134       | NULL    |
| 15 | Notice      | 2             | PICKERINGTON | OH    | USA     | 1         | FAIRFIELD/LICKING/FRANKLIN | Home            | 153      | 43147      | 23745        | the property of the same                                                                                                    | NULL                               | NULL         | NULL        | 173       | NULL    |
| 16 | Notice      | 2             | REYNOLDSBURG | ОН    | USA     | 1         | FRANKLIN                   | Home            | 170      | 43068      | 23687        | SHOWING THE                                                                                                    | NULL                               | NULL         | 4156        | 192       | NULL    |
| 17 | Notice      | 2             | LANCASTER    | ОН    | USA     | 1         | FAIRFIELD                  | Home            | 175      | 43130      | 23732        | THE RESIDENCE OF                                                                                                    | NULL                               | NULL         | 4047        | 197       | NULL    |
| 18 | Notice      | 2             | LANCASTER    | ОН    | USA     | 1         | FAIRFIELD                  | Home            | 205      | 43130      | 23732        | No. of Concession, Name of Street, or other Designation, Name of Street, or other Designation, Name of Street, Name of Street, | NULL                               | NULL         | 2820        | 234       | NULL    |
|    |             |               | BUTWORE      |       |         |           | ENDERE D                   |                 | 040      | 10405      | 00740        | AND REAL PROPERTY.                                                                                                    | *****                              |              |             | 0.00      |         |

### Now let's link it to the PatronRegistration table

SELECT \*

FROM Polaris.Polaris.ViewPatronAddresses vpa

JOIN Polaris.Polaris.PatronRegistration pr on pr.PatronID = vpa.PatronID

WHERE City NOT LIKE 'Columbus' AND Address TypeID = 2

These are shorthand abbreviations to let the database management system know which tables you are referencing. When working with two or more tables, you need to reference each table and these are easiest for humans.

|    | Description | AddressTypeID | City         | State | Country | CountryID | County                     | Free Text Label | PatronID | PostalCode | PostalCodeID | StreetOne                                                                                                    | StreetTwo             | Street Three | ZipPlusFour | AddressID | Municipality ^ |
|----|-------------|---------------|--------------|-------|---------|-----------|----------------------------|-----------------|----------|------------|--------------|----------------------------------------------------------------------------------------------------|-----------------------|--------------|-------------|-----------|----------------|
| 1  | Notice      | 2             | LANCASTER    | OH    | USA     | 1         | FAIRFIELD                  | Home            | 10       | 43130      | 23732        | DOMESTICATED                                                                                                    |                       | NULL         | 9678        | 11        | NULL           |
| 2  | Notice      | 2             | MISSING CITY | ZZ    | USA     | 1         | MISSING COUNTY             | Home            | 12       | 99999      | 0            | THE CHARGO PROPERTY STATE                                                                                                    | And the second second | NULL         | NULL        | 2804243   | NULL           |
| 3  | Notice      | 2             | MARYSVILLE   | OH    | USA     | 1         | UNION                      | Home            | 16       | 43040      | 23665        | All Comments                                                                                                    | NULL                  | NULL         | NULL        | 2291858   | NULL           |
| 4  | Notice      | 2             | MARYSVILLE   | OH    | USA     | 1         | UNION                      | Home            | 20       | 43040      | 23665        | THE PARTY NAME.                                                                                                    | NULL                  | NULL         | NULL        | 2321651   | NULL           |
| 5  | Notice      | 2             | LANCASTER    | OH    | USA     | 1         | FAIRFIELD                  | Home            | 21       | 43130      | 23732        | desired at                                                                                                    | NULL                  | NULL         | 3227        | 22        | NULL           |
| 6  | Notice      | 2             | CIRCLEVILLE  | OH    | USA     | 1         | PICKAWAY                   | Home            | 25       | 43113      | 23720        | - THE BRIDGE CO.                                                                                                    | NULL                  | NULL         | NULL        | 26        | NULL           |
| 7  | Notice      | 2             | LANCASTER    | OH    | USA     | 1         | FAIRFIELD                  | Home            | 27       | 43130      | 23732        | THE RECOLUMN OF                                                                                                    | NULL                  | NULL         | NULL        | 28        | NULL           |
| 8  | Notice      | 2             | PICKERINGTON | OH    | USA     | 1         | FAIRFIELD/LICKING/FRANKLIN | Home            | 32       | 43147      | 23745        | THE RESIDENCE OF THE PARTY.                                                                                                    | NULL                  | NULL         | NULL        | 33        | NULL           |
| 9  | Notice      | 2             | LANCASTER    | OH    | USA     | 1         | FAIRFIELD                  | Home            | 36       | 43130      | 23732        | Control of the Control of the Contro | CONTRACTOR AND STREET | NULL         | 2956        | 38        | NULL           |
| 10 | Notice      | 2             | MARYSVILLE   | OH    | USA     | 1         | UNION                      | Home            | 37       | 43040      | 23665        | CHEST CARRIES FOR THE SERVICE FOR                                                                                                    | NULL                  | NULL         | NULL        | 3109415   | NULL           |
| 11 | Notice      | 2             | MARYSVILLE   | OH    | USA     | 1         | UNION                      | Home            | 40       | 43040      | 23665        | CHIEF Code Chiefston (Co.)                                                                                                    |                       | NULL         | NULL        | 277249    | NULL           |
| 12 | Notice      | 2             | MARYSVILLE   | OH    | USA     | 1         | UNION                      | Home            | 44       | 43040      | 23665        | 400 Palmetine                                                                                                    |                       | NULL         | NULL        | 284173    | NULL           |
| 13 | Notice      | 2             | LANCASTER    | OH    | USA     | 1         | FAIRFIELD                  | Home            | 48       | 43130      | 23732        | WEST TOWNS AND ADDRESS.                                                                                                    | NULL                  | NULL         | 2535        | 52        | NULL           |
| 14 | Notice      | 2             | LANCASTER    | OH    | USA     | 1         | FAIRFIELD                  | Home            | 49       | 43130      | 23732        | THE RESIDENCE OF THE PARTY OF THE PARTY OF T | NULL                  | NULL         | 2501        | 53        | NULL           |
| 15 | Notice      | 2             | CIRCLEVILLE  | OH    | USA     | 1         | PICKAWAY                   | Home            | 59       | 43113      | 23720        | UROWEROCK,                                                                                                    |                       | NULL         | NULL        | 314192    | NULL           |
| 16 | Notice      | 2             | LANCASTER    | ОН    | USA     | 1         | FAIRFIELD                  | Home            | 62       | 43130      | 23732        | NE 101.090-60                                                                                                    | NULL                  | NULL         | NULL        | 2471017   | NULL           |
| 17 | Notice      | 2             | LANCASTER    | OH    | USA     | 1         | FAIRFIELD                  | Home            | 64       | 43130      | 23732        | Del BURNEY                                                                                                    | NULL                  | NULL         | 9336        | 70        | NULL           |
| 18 | Notice      | 2             | PLAIN CITY   | ОН    | USA     | 1         | UNION                      | Home            | 65       | 43064      | 56563        | THE PARTY AND                                                                                                    | NULL                  | NULL         | NULL        | 4902471   | NULL           |
| <  | ••          | ^             |              |       |         |           | ENDERE D                   |                 | 00       | *****      | 00700        |                                                                                                    | *****                 |              | 0045        | 70        | ····· >        |

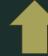

## That is too much horizontal scroll. Let's par it down to something useable

SELECT vpa.PatronID, vpa.City, vpa.State, vpa.PostalCode, pr.RegistrationDate, pr.UpdateDate, pr.RequestPickupBranchID \

FROM Polaris. Polaris. View Patron Addresses vpa

JOIN Polaris.Polaris.PatronRegistration pr on pr.PatronID \( \neq \) vpa.PatronID

WHERE City NOT LIKE 'Columbus' AND AddressTypeID  $\neq$  2

We also put the abbreviations on the column names to let the system know exactly which columns to return

|    | PatronID | City           | State | PostalCode | RegistrationDate        | UpdateDate              | RequestPickupBranchID |
|----|----------|----------------|-------|------------|-------------------------|-------------------------|-----------------------|
| 1  | 8146     | MARYSVILLE     | OH    | 43040      | 2000-09-19 00:00:00.000 | 2019-10-29 17:03:18.743 | 17                    |
| 2  | 8154     | SPRINGFIELD    | OH    | 45502      | 2000-09-19 00:00:00.000 | 2022-10-23 15:42:45.830 | 20                    |
| 3  | 8180     | MARYSVILLE     | ОН    | 43040      | 2000-09-19 00:00:00.000 | 2019-10-29 17:03:18.743 | 17                    |
| 4  | 8196     | LANCASTER      | OH    | 43130      | 2004-04-15 00:00:00.000 | 2019-08-26 15:05:25.497 | 9                     |
| 5  | 8220     | SOMERSET       | ОН    | 43783      | 1989-10-12 00:00:00.000 | 2021-11-24 10:31:04.863 | 11                    |
| 6  | 8261     | LAURELVILLE    | ОН    | 43135      | 1996-06-18 00:00:00.000 | 2020-12-07 14:30:42.777 | 20                    |
| 7  | 8269     | LANCASTER      | OH    | 43130      | 1998-05-29 00:00:00.000 | 2019-08-26 14:51:06.790 | 9                     |
| 8  | 8287     | LANCASTER      | OH    | 43130      | 1994-08-18 00:00:00.000 | 2019-08-26 15:05:25.497 | 9                     |
| 9  | 8302     | MARYSVILLE     | OH    | 43040      | 2000-09-19 00:00:00.000 | 2022-06-17 11:39:34.173 | 152                   |
| 10 | 8314     | MILFORD CENTER | ОН    | 43045      | 2004-04-17 00:00:00.000 | 2021-11-02 11:21:50.917 | 17                    |
| 11 | 8321     | THURSTON       | OH    | 43157      | 2009-02-10 00:00:00.000 | 2019-08-26 15:05:25.497 | 11                    |
| 12 | 8327     | MARYSVILLE     | OH    | 43040      | 2002-04-22 00:00:00.000 | 2020-01-06 15:48:52.040 | 17                    |
| 13 | 8356     | MARYSVILLE     | ОН    | 43040      | 2004-04-17 00:00:00.000 | 2020-01-06 15:48:52.040 | 17                    |
| 14 | 8362     | LANCASTER      | OH    | 43130      | 2000-09-19 00:00:00.000 | 2019-08-26 14:56:15.390 | 9                     |
| 15 | 8381     | MARYSVILLE     | OH    | 43040      | 2002-04-22 00:00:00.000 | 2023-07-03 09:53:33.347 | 17                    |
| 16 | 8387     | MARYSVILLE     | OH    | 43040      | 2002-04-22 00:00:00.000 | 2019-10-29 17:03:18.743 | 17                    |
| 17 | 8396     | ASHVILLE       | OH    | 43103      | 1996-06-19 00:00:00.000 | 2022-05-13 13:47:30.123 | 22                    |
| 18 | 8412     | LANCASTER      | ОН    | 43130      | 1990-05-07 00:00:00.000 | 2020-08-26 17:22:59.477 | 9                     |
| 19 | 8413     | MARYSVILLE     | ОН    | 43040      | 2000-09-19 00:00:00.000 | 2022-07-01 11:19:38.940 | 17                    |

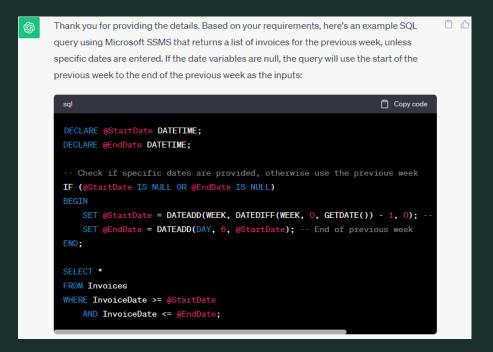

# ChatGPT Knows It All

## ChatGPT can help you...

- → Understand SQL when you are confused
- → Work out some tricky syntax
- → Format your SQL so other people can have an easier time reading it
- → Understand SQL someone else has written

## ChatGPT cannot help you...

- → Know which table to use in the Polaris database
- → Know what column names are in the Polaris database

# Polaris Database Repository (it will help you)

#### Polaris Database

#### Patrons Table

This table stores the basic information of patron records

#### Columns

|                        | Data<br>type     | Description                                                                                                    |
|------------------------|------------------|----------------------------------------------------------------------------------------------------|
| PatronID               | int              | ID of patron, internally used, is the primary key.                                                                                                    |
| <u>PatronCodeID</u>    | int              | ID of patron category, references Polaris.PatronCodes (PatronCodeID).                                                                                                    |
| <u>OrganizationID</u>  | int              | ID of branch the patron registered at, references Polaris.Organizations (OrganizationID).                                                                                                    |
| CreatorID              | int              | ID of Polaris user who created the patron, references PolarisPolarisUsers (PolarisUserID).                                                                                                    |
| <u>ModifierID</u>      | int              | ID of Polaris user who modified the patron registration, references PolarisPolarisUsers (PolarisUserID).                                                                                                    |
|                        | nvarchar<br>(20) | ID of patrons for circulation or patron service.                                                                                                    |
| SystemBlocks           | int              | Will contain encoded data which will be retrieved on the bitwise level. 64 - block is set when patron self-registers via PAC 128 - block is set when patron clicks address update from PAC 256 - block is set when express registration is done from CheckOut WF 512 - block is set when patron is registered offline 1024 - block is set when patron account submitted to collection agency 2048 - block is set for Registration Renewal 4096 - block is set for Patron Registration Fee |
| YTDCircCount           | int              | The circulation count for the current year                                                                                                    |
| LifetimeCircCount      | int              | The lifetime circulation total                                                                                                    |
| LastActivityDate       | datetime         | Date of last circulation activity.                                                                                                    |
| ClaimCount             | int              | Overall number of claims the patron has made.                                                                                                    |
| LostItemCount          | int              | Number of lost item the patron has declared, reduced if the lost item found.                                                                                                    |
| ChargesAmount          | money            | Total charges on patron's account.                                                                                                    |
| CreditsAmount          | money            | Total credits on patron's account. gets updated via a trigger on PatronAccounts table.                                                                                                    |
| <u>RecordStatusID</u>  | int              | For future use.                                                                                                    |
| RecordStatusDate       | datetime         | For future use.                                                                                                    |
| YTDYouSavedAmount      | money            | The amount saved for the current year                                                                                                    |
| LifetimeYouSavedAmount | money            | The lifetime amount saved.                                                                                                    |

#### See Also

CancelledHeldItemRecords, ChangeAddress, ChangeBasicInfo, CircItemRecords, CollectionAgencyIncludePatrons, CourseInstructorLinks, DML Patron, ILLRequests, ILStoreOrders, InnReachRequests, ItemCheckouts, ItemRecordHistory, MailingLabelRecordSets, ORSPatronDisabilities, ORSPatronEquipment, ORSPatrons, ORSPatronSelectionLists, PAC PatronFreeTextMessages, PAC PatronPasswordResetRequests, PAPIPatronAuthentication, PAPIPatronAuthenticationFailures, PatronAccount, BatronAddresses, PatronAssociations, PatronCustomDataBaseolean, PatronCustomDataBatinegers, PatronCustomDataBatinegers, PatronCustomDataBatinegers, PatronCustomDataBrings, PatronFineNotices, PatronLostItems, PatronNotes, PatronReadingHistory, PatronRecordSets, PatronReadingHistory, PatronReadingHistory, Pat

## Find Tool Applications

- → Did you know you can save SQL to the Polaris Find Tool for anyone to use?
- → All you have to do is replace SELECT \* with SELECT [insert appropriate ID type here]

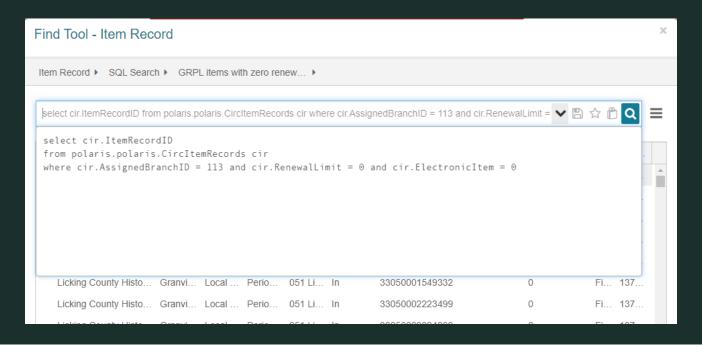

#### Other Resources

- → <a href="https://www.w3schools.com/sql/default.asp">https://www.w3schools.com/sql/default.asp</a>
  - → W3 Schools online resource describing SQL commands and how to use them
- → <a href="https://forum.innovativeusers.org/c/clearinghouse-repository/polaris-repository/22">https://forum.innovativeusers.org/c/clearinghouse-repository/polaris-repository/22</a>
  - → Shared SQL reports from other Polaris libraries
- → IUG Discord
  - → Helpful group with members who can help you troubleshoot
- → <a href="https://iii.rightanswers.com/portal/app/portlets/results/viewsolution.jsp?solutionid=2304061214257">https://iii.rightanswers.com/portal/app/portlets/results/viewsolution.jsp?solutionid=2304061214257</a>
  <a href="mailto:83">83</a>
  - → Polaris Database Repository (slide 44)
  - → Requires a support log in, if you don't have one, contact either CLC or your Innovative rep